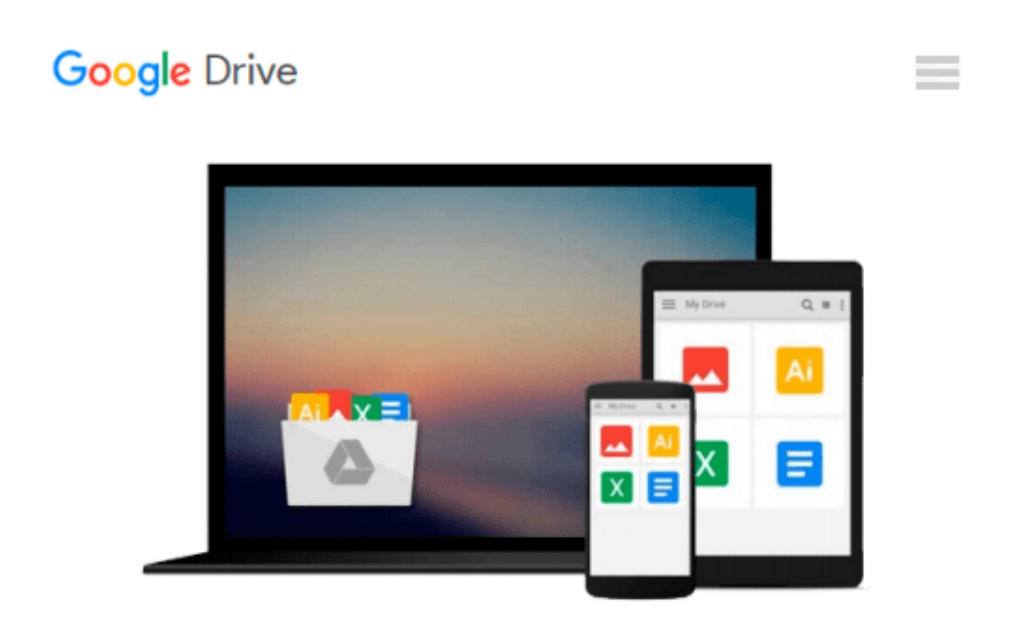

# **OpenCL in Action: How to Accelerate Graphics and Computations 1st edition by Scarpino, Matthew (2011) Paperback**

*Matthew Scarpino*

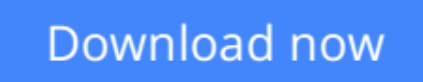

[Click here](http://bookengine.site/go/read.php?id=B011DAK2VW) if your download doesn"t start automatically

## **OpenCL in Action: How to Accelerate Graphics and Computations 1st edition by Scarpino, Matthew (2011) Paperback**

Matthew Scarpino

**OpenCL in Action: How to Accelerate Graphics and Computations 1st edition by Scarpino, Matthew (2011) Paperback** Matthew Scarpino

**[Download](http://bookengine.site/go/read.php?id=B011DAK2VW)** [OpenCL in Action: How to Accelerate Graphics and C ...pdf](http://bookengine.site/go/read.php?id=B011DAK2VW)

**[Read Online](http://bookengine.site/go/read.php?id=B011DAK2VW)** [OpenCL in Action: How to Accelerate Graphics and ...pdf](http://bookengine.site/go/read.php?id=B011DAK2VW)

#### **From reader reviews:**

#### **Roxanne Pineda:**

In this 21st hundred years, people become competitive in each and every way. By being competitive at this point, people have do something to make these survives, being in the middle of the particular crowded place and notice through surrounding. One thing that often many people have underestimated the idea for a while is reading. That's why, by reading a e-book your ability to survive boost then having chance to remain than other is high. For you personally who want to start reading the book, we give you this kind of OpenCL in Action: How to Accelerate Graphics and Computations 1st edition by Scarpino, Matthew (2011) Paperback book as starter and daily reading publication. Why, because this book is usually more than just a book.

#### **Irene Forrest:**

Information is provisions for people to get better life, information presently can get by anyone from everywhere. The information can be a information or any news even a concern. What people must be consider any time those information which is in the former life are hard to be find than now's taking seriously which one is appropriate to believe or which one typically the resource are convinced. If you receive the unstable resource then you buy it as your main information you will have huge disadvantage for you. All those possibilities will not happen with you if you take OpenCL in Action: How to Accelerate Graphics and Computations 1st edition by Scarpino, Matthew (2011) Paperback as the daily resource information.

#### **Micah Best:**

The book untitled OpenCL in Action: How to Accelerate Graphics and Computations 1st edition by Scarpino, Matthew (2011) Paperback contain a lot of information on the item. The writer explains your girlfriend idea with easy technique. The language is very straightforward all the people, so do certainly not worry, you can easy to read it. The book was published by famous author. The author will take you in the new age of literary works. You can read this book because you can read more your smart phone, or device, so you can read the book with anywhere and anytime. If you want to buy the e-book, you can open their official web-site as well as order it. Have a nice read.

#### **Solange Smith:**

Beside this kind of OpenCL in Action: How to Accelerate Graphics and Computations 1st edition by Scarpino, Matthew (2011) Paperback in your phone, it could give you a way to get more close to the new knowledge or info. The information and the knowledge you are going to got here is fresh in the oven so don't end up being worry if you feel like an older people live in narrow town. It is good thing to have OpenCL in Action: How to Accelerate Graphics and Computations 1st edition by Scarpino, Matthew (2011) Paperback because this book offers to you personally readable information. Do you often have book but you seldom get what it's all about. Oh come on, that wil happen if you have this inside your hand. The Enjoyable blend here

cannot be questionable, including treasuring beautiful island. Use you still want to miss this? Find this book and also read it from right now!

### **Download and Read Online OpenCL in Action: How to Accelerate Graphics and Computations 1st edition by Scarpino, Matthew (2011) Paperback Matthew Scarpino #1G7QX4ZIPO6**

### **Read OpenCL in Action: How to Accelerate Graphics and Computations 1st edition by Scarpino, Matthew (2011) Paperback by Matthew Scarpino for online ebook**

OpenCL in Action: How to Accelerate Graphics and Computations 1st edition by Scarpino, Matthew (2011) Paperback by Matthew Scarpino Free PDF d0wnl0ad, audio books, books to read, good books to read, cheap books, good books, online books, books online, book reviews epub, read books online, books to read online, online library, greatbooks to read, PDF best books to read, top books to read OpenCL in Action: How to Accelerate Graphics and Computations 1st edition by Scarpino, Matthew (2011) Paperback by Matthew Scarpino books to read online.

### **Online OpenCL in Action: How to Accelerate Graphics and Computations 1st edition by Scarpino, Matthew (2011) Paperback by Matthew Scarpino ebook PDF download**

**OpenCL in Action: How to Accelerate Graphics and Computations 1st edition by Scarpino, Matthew (2011) Paperback by Matthew Scarpino Doc**

**OpenCL in Action: How to Accelerate Graphics and Computations 1st edition by Scarpino, Matthew (2011) Paperback by Matthew Scarpino Mobipocket**

**OpenCL in Action: How to Accelerate Graphics and Computations 1st edition by Scarpino, Matthew (2011) Paperback by Matthew Scarpino EPub**